\*---A macro to add the column's values to the left column's values. The macro assumes two columns of values and adds the right one to the left one. Can be used for year to date calculations.

\*---Use the /Range Name Label Right {End} {Down} <ENTER> to define the range names in this column (starts with the  $\angle Z$  macro name)

\*---Place the cell pointer on the top cell of the right column

\*---Hold the <ALT> key and press <Z> to activate the macro

\*---The macro adds the right values to the left and erases the right.

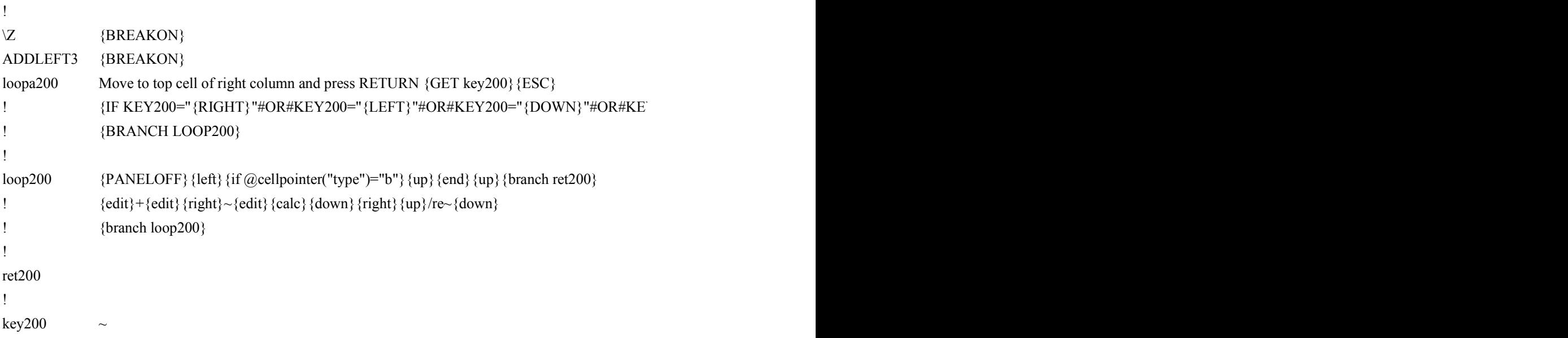

 ${\bf Y200}=" \{UP\} " \# OR \# KEY200=" \{PGUP\} " \# OR \# KEY200=" \{PGDN\} " \# OR \# KEY200="S" \{PS\} " \# OR \# KEY200=" \{N\} " \# OR \# KEY200" \}$ 

 ${S}'$  {key200} {BRANCH LOOPA200}